# **FIŞA DISCIPLINEI<sup>1</sup>**

### **1. Date despre program**

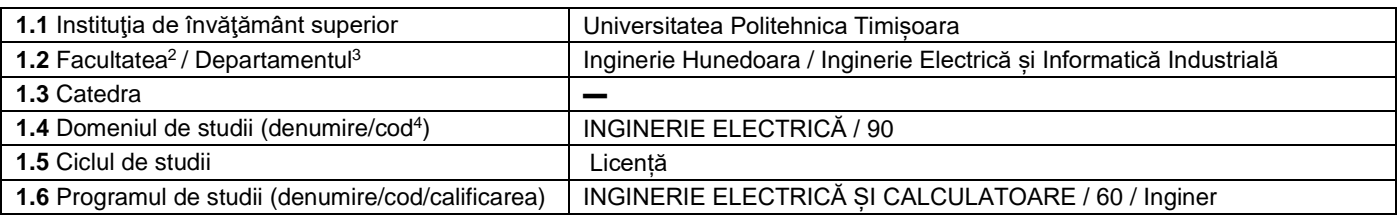

### **2. Date despre disciplină**

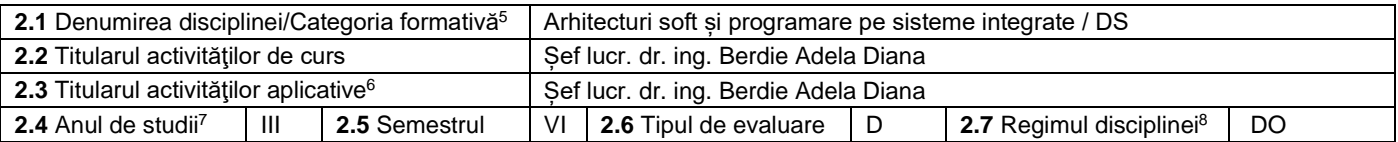

## **3. Timp total estimat - ore pe semestru: activități didactice directe (asistate integral sau asistate parțial) și activități de pregătire individuală (neasistate) <sup>9</sup>**

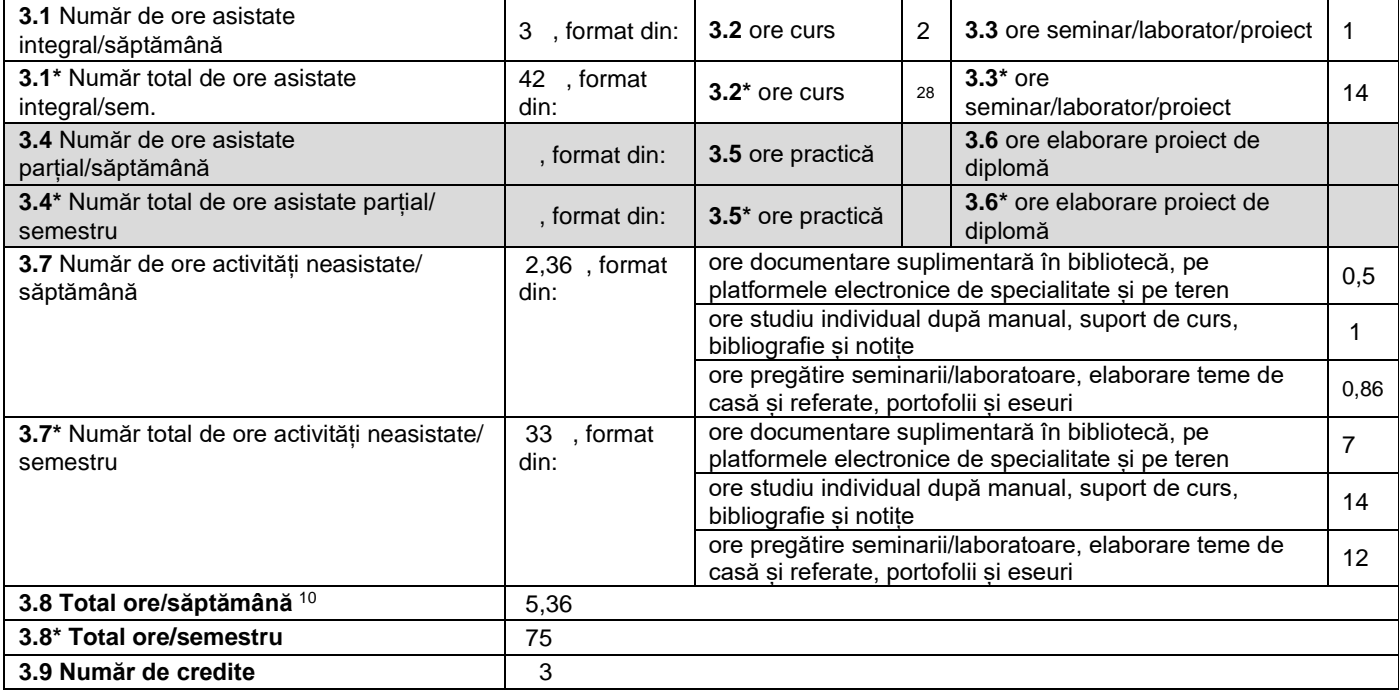

### **4. Precondiţii** (acolo unde este cazul)

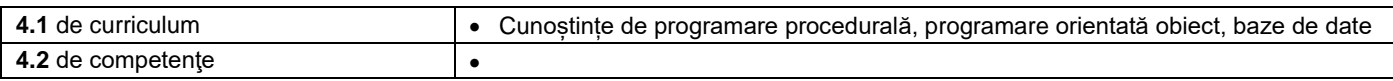

### **5. Condiţii** (acolo unde este cazul)

 $\overline{a}$ 

<sup>&</sup>lt;sup>1</sup> Formularul corespunde Fișei Disciplinei promovată prin OMECTS 5703/18.12.2011 și cerințelor Standardelor specifice ARACIS valabile începând cu 01.10.2017.<br><sup>2</sup> Se înscrie numele facultății care gestionează programul de

<sup>3</sup> Se înscrie numele departamentului căruia i-a fost încredințată susținerea disciplinei și de care aparține titularul cursului.

<sup>4</sup> Se înscrie codul prevăzut în HG nr.140/16.03.2017 sau în HG similare actualizate anual.

<sup>5</sup> Disciplina se încadrează potrivit planului de învățământ în una dintre următoarele categorii formative: disciplină fundamentală (DF), disciplină de domeniu (DD), discipină de specialitate (DS) sau disciplina complementară (DC).

<sup>6</sup> Prin activități aplicative se înțeleg activitățile de: seminar (S) / laborator (L) / proiect (P) / practică (Pr).

<sup>7</sup> Anul de studii în care este prevăzută disciplina în planul de învățământ.

<sup>8</sup> Disciplina poate avea unul din următoarele regimuri: disciplină impusă (DI), disciplină opțională (DO) sau disciplină facultativă (Df).

 $^9$  Numărul de ore de la rubricile 3.1\*, 3.2\*,…,3.8\* se obțin prin înmulțirea cu 14 (săptămâni) a numărului de ore din rubricile 3.1, 3.2,…, 3.8. Informațiile din rubricile 3.1,

<sup>3.4</sup> și 3.7 sunt chei de verificare folosite de ARACIS sub forma: (3.1)+(3.4) ≥ 28 ore/săpt. și (3.8) ≤ 40 ore/săpt.<br><sup>10</sup> Numărul total de ore / săptămână se obține prin însumarea numărului de ore de la punctele 3.1, 3.4 ș

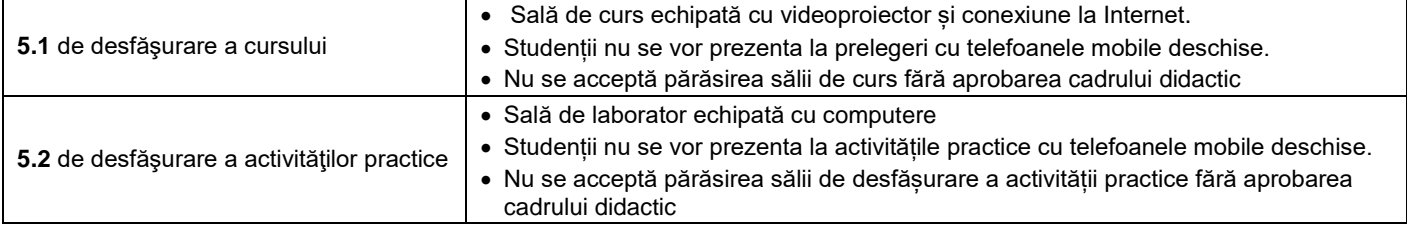

# **6. Competenţe** la formarea cărora contribuie disciplina

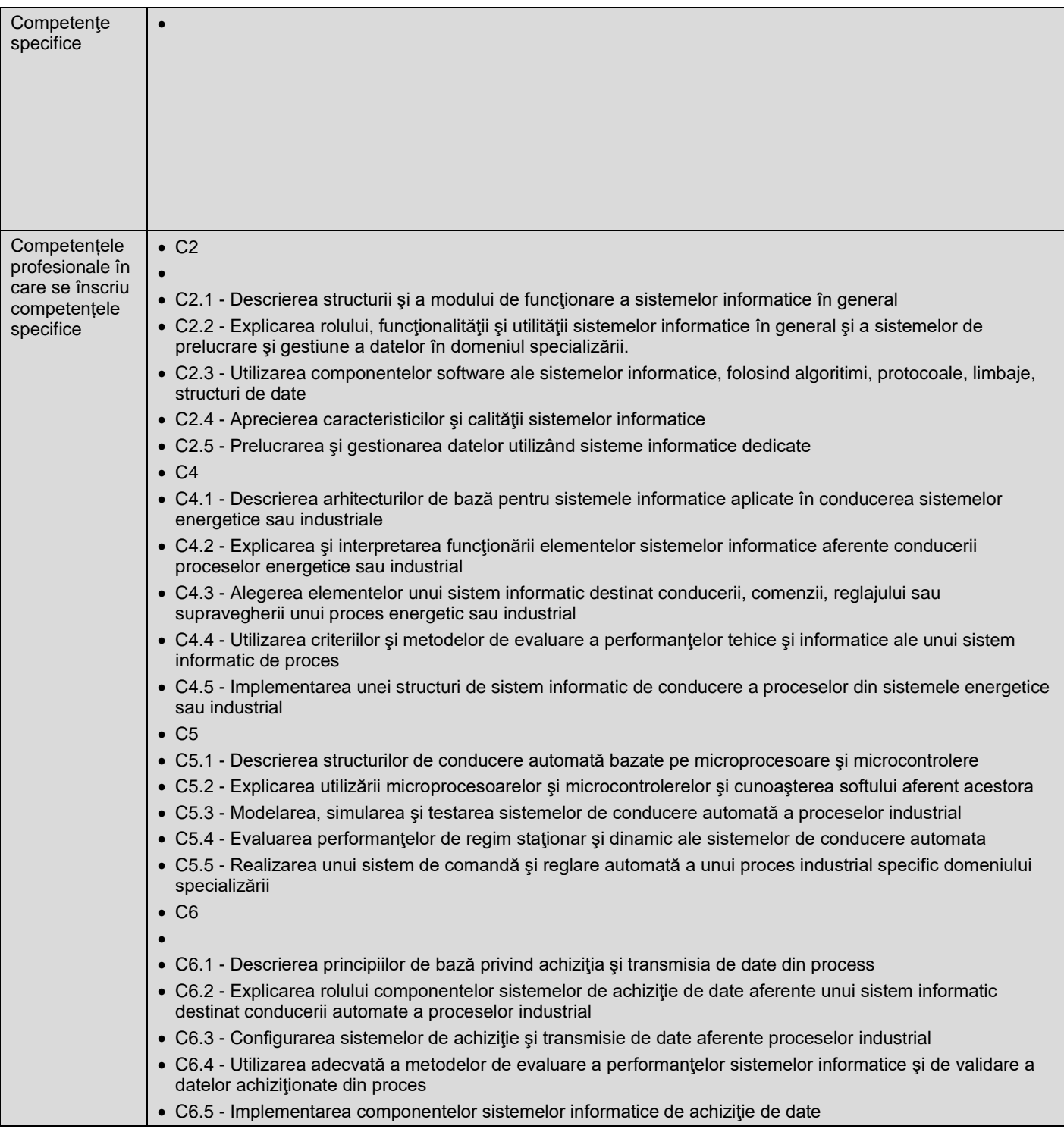

•

# **7. Obiectivele disciplinei** (asociate competențelor de la punctul 6)

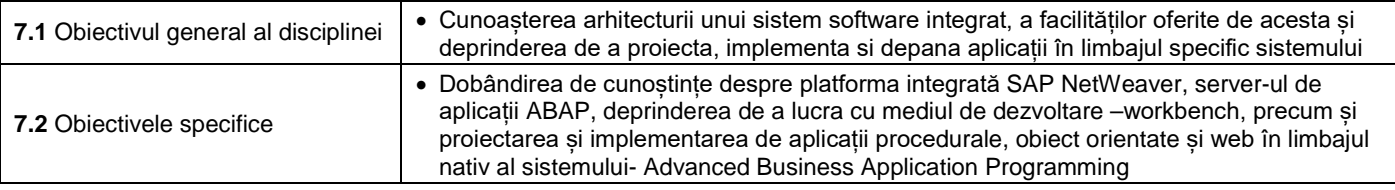

# **8. Conţinuturi<sup>11</sup>**

 $\overline{a}$ 

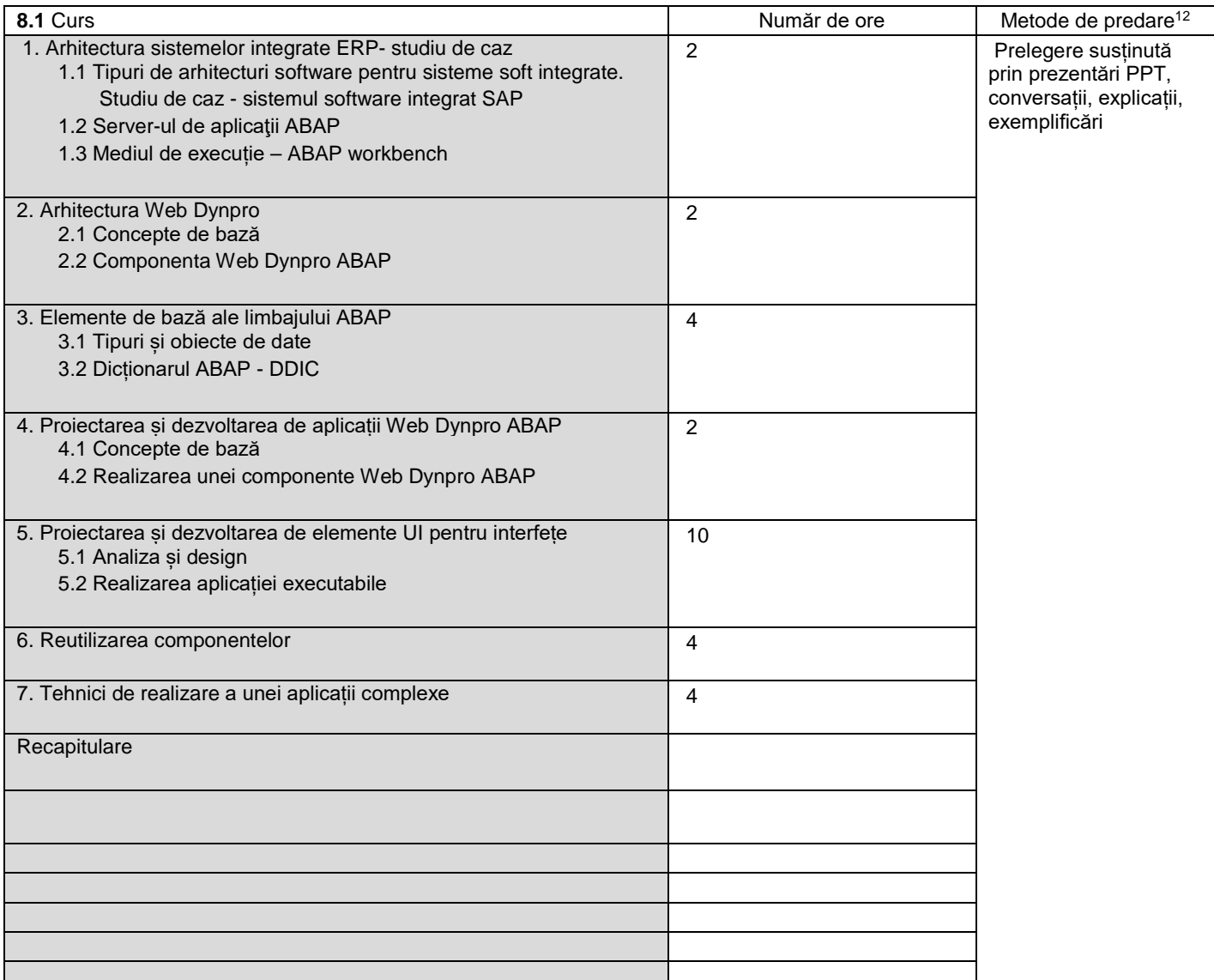

<sup>&</sup>lt;sup>11</sup> Se detaliază toate activitățile didactice prevăzute prin planul de învățământ (tematicile prelegerilor și ale seminariilor, lista lucrărilor de laborator, conținuturile etapelor de elaborare a proiectelor, tematica fiecărui stagiu de practică). Titlurile lucrărilor de laborator care se efectuează pe standuri vor fi însoțite de notația "(\*)". <sup>12</sup> Prezentarea metodelor de predare va include și folosirea noilor tehnologii (e-mail, pagină personalizată de web, resurse în format electronic etc.).

#### Bibliografie<sup>13</sup>

- 1. M.Osaci, A.D.Berdie, Arhitecturi soft si programare pe sisteme integrate, vol.I, Ed.PIM Iasi, 2015
- 2. U. Gellert, A.D.Cristea, Web Dynpro for Practitioners, Springer, Verlag Berlin Heidelberg, 2010
- 3. Horst Keller The Official ABAP Reference, vol.I, SAP Press, Bonn Germany, 2005
- 4. Horst Keller The Official ABAP Reference, vol.II, SAP Press, Bonn Germany, 2005
- 5. Horst Keller, Sascha Krüger, ABAP Objects, SAP Press, Bonn Germany, 2007<br>6. Ulli Hoffmann, Web Dynpro for ABAP, SAP Press, Bonn, Germany, 2000
- 6. Ulli Hoffmann, Web Dynpro for ABAP, SAP Press, Bonn, Germany, 2000
- 7. <http://help.sap.com/>

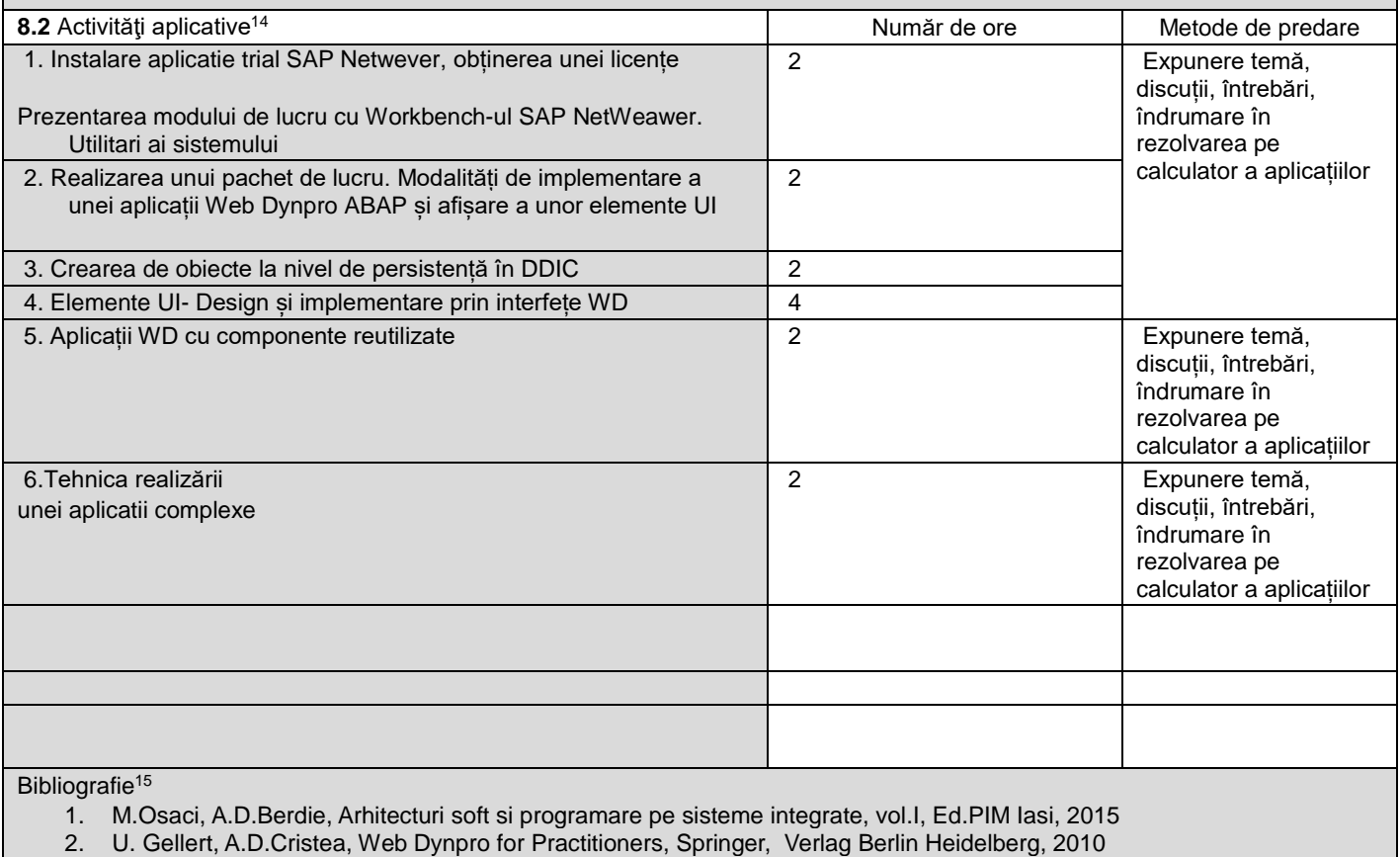

- 
- 3. Horst Keller The Official ABAP Reference, vol.I, SAP Press, Bonn Germany, 2005
- 4. Horst Keller The Official ABAP Reference, vol.II, SAP Press, Bonn Germany, 2005
- 5. Horst Keller, Sascha Krüger, ABAP Objects, SAP Press, Bonn Germany, 2007
- 6. Ulli Hoffmann, Web Dynpro for ABAP, SAP Press, Bonn, Germany, 2000
- 7. <http://help.sap.com/>

#### **9. Coroborarea conţinuturilor disciplinei cu aşteptările reprezentanţilor comunităţii epistemice, asociaţiilor profesionale şi angajatori reprezentativi din domeniul aferent programului**

• Disciplina vine în întâmpinarea așteptărilor angajatorilor reprezentativi din domeniul aferent programului prin conținutul orelor de curs și laborator.

#### **10. Evaluare**

 $\overline{a}$ 

| Tip activitate             | 10.1 Criterii de evaluare <sup>16</sup> | 10.2 Metode de evaluare                                                                                                    | <b>10.3</b> Pondere din<br>nota finală |
|----------------------------|-----------------------------------------|----------------------------------------------------------------------------------------------------|----------------------------------------|
| <b>10.4 Curs</b>           | Cunostinte teoretice                    | Realizarea unei aplicații WD la nivelul server-<br>ului de aplicații ABAP pe platforma SAP NW<br>Test online prin intermediul platformei CV | 0.67                                   |
| 10.5 Activități aplicative | l S:                                    |                                                                                                    |                                        |

<sup>&</sup>lt;sup>13</sup> Cel puțin un un titlu trebuie să aparțină colectivului disciplinei iar cel puțin un titlu trebuie să se refere la o lucrare de referință pentru disciplină, de circulație națională și internațională, existentă în biblioteca UPT.

<sup>&</sup>lt;sup>14</sup> Tipurile de activități aplicative sunt cele precizate în nota de subsol 5. Dacă disciplina conține mai multe tipuri de activități aplicative atunci ele se trec consecutiv în liniile tabelului de mai jos. Tipul activității se va înscrie într-o linie distinctă sub forma: "Seminar.", "Laborator:", "Proiect:" și/sau "Practică:". <sup>15</sup> Cel puțin un titlu trebuie să aparțină colectivului disciplinei.

<sup>16</sup> Fișele disciplinelor trebuie să conțină procedura de evaluare a disciplinei cu precizarea criteriilor, a metodelor și a formelor de evaluare, precum și cu precizarea ponderilor atribuite acestora în nota finală. Criteriile de evaluare se formulează în mod distinct pentru fiecare activitate prevăzută în planul de învățământ (curs, seminar, laborator, proiect). Ele se vor referi și la formele de verificare pe parcurs (teme de casă, referate ș.a.)

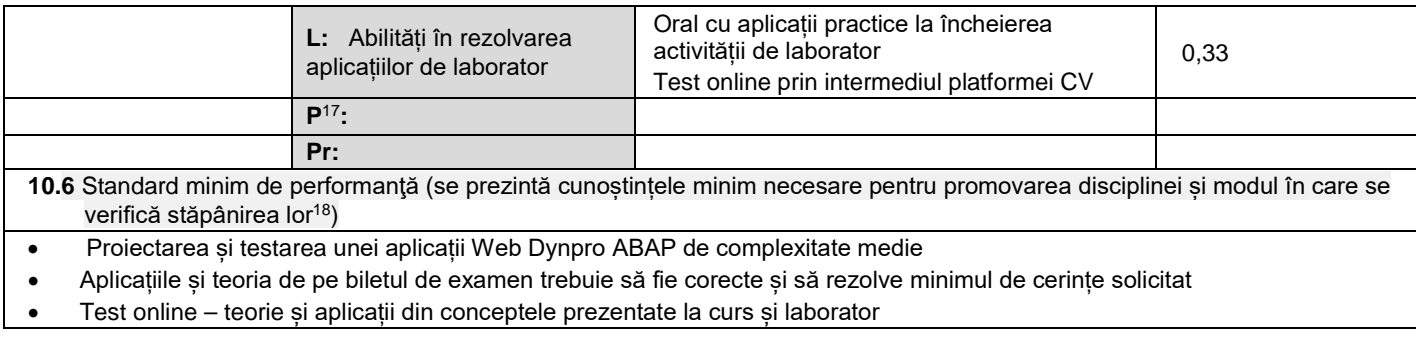

**(semnătura)**

18.10.2022

…………………….……… …………………….………

**(semnătura) Data avizării în Consiliul Facultăţii<sup>19</sup> Decan**

Holda

**Titular activităţi aplicative (semnătura)**

HBendzi

**(semnătura)**

…………………….………

**Data completării Titular de curs** 

04.10.2022

**Director de departament**

…………………….………

<sup>18</sup> Nu se va explica cum se acorda nota de promovare.

<sup>17</sup> În cazul când proiectul nu este o disciplină distinctă, în această rubrică se va preciza și modul în care rezultatul evaluării proiectului condiționează admiterea studentului la evaluarea finală din cadrul disciplinei.

<sup>&</sup>lt;sup>19</sup> Avizarea este precedată de discutarea punctului de vedere al board-ului de care aparține programul de studii cu privire la fișa disciplinei.